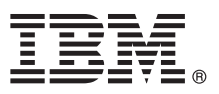

# **Οδηγ�ς ταχείας έναρξης Αρχική εγκατάσταση και ρ�θµιση του IBM Business Process Manager Server**

**Άλλες γλώσσες:** Ο Οδηγ�ς ταχείας έναρξης διατίθεται και σε άλλες γλώσσες στη [Βιβλιοθήκη](http://www.ibm.com/software/integration/business-process-manager/library/documentation) του IBM BPM [\(http://www.ibm.com/software/integration/business-process-manager/library/documentation\)](http://www.ibm.com/software/integration/business-process-manager/library/documentation).

#### **Επισκ�πηση προϊ�ντος**

Το IBM® Business Process Manager Server είναι µια ολοκληρωµένη πλατϕ�ρµα διαχείρισης επιχειρησιακών διεργασιών που σας βοηθά να παρακολουθείτε και να διαχειρίζεστε επιχειρησιακές διεργασίες. Περιλαµβάνει εργαλεία και περιβάλλοντα εκτέλεσης που σας βοηθούν στη σχεδίαση, εκτέλεση, παρακολούθηση και βελτιστοποίηση των επιχειρησιακών σας διεργασιών.

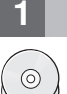

### **1 Βήµα 1: Πρ�σβαση στο λογισµικ� και στην τεκµηρίωση**

Εάν µεταϕορτώσετε το προϊ�ν απ� το IBM Passport Advantage, µεταβείτε στην ιστοσελίδα [Downloading IBM](http://www.ibm.com/support/docview.wss?uid=swg27046470) [Business Process Manager \(http://www.ibm.com/support/docview.wss?uid=swg27046470\)](http://www.ibm.com/support/docview.wss?uid=swg27046470), επιλέξτε την κατάλληλη εκδοχή και το αρχείο μεταφόρτωσης για το προϊόν σας, και ακολουθήστε τις οδηγίες που σας παρέχονται στο έγγραϕο που θα µεταϕορτώσετε.

Για μια λίστα των λειτουργικών τμημάτων που περιλαμβάνονται στο προϊόν, μεταβείτε στις [αναλυτικές](http://www.ibm.com/support/docview.wss?uid=swg27023005) απαιτήσεις [συστήµατος](http://www.ibm.com/support/docview.wss?uid=swg27023005) για το IBM BPM [\(http://www.ibm.com/support/docview.wss?uid=swg27023005\)](http://www.ibm.com/support/docview.wss?uid=swg27023005), επιλέξτε την εκδοχή και το λειτουργικ� σ�στηµα �που θα εγκατασταθεί το προϊ�ν σας και στη συνέχεια πατήστε **Packaging List**.

Για την τεκµηρίωση του προϊ�ντος, ανατρέξτε στη [Βιβλιοθήκη](http://www.ibm.com/software/integration/business-process-manager/library/documentation) του IBM BPM [\(http://www.ibm.com/software/integration/](http://www.ibm.com/software/integration/business-process-manager/library/documentation) [business-process-manager/library/documentation\)](http://www.ibm.com/software/integration/business-process-manager/library/documentation).

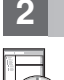

### **2 Βήµα 2: Αξιολ�γηση απαιτήσεων και ρυθµίσεων**

Για τις απαιτήσεις συστήματος και υλικού εξοπλισμού, ανατρέξτε στις αναλυτικές απαιτήσεις συστήματος για το προϊ�ν IBM BPM Server [\(http://www.ibm.com/software/reports/compatibility/clarity/softwareReqsForProduct.html\)](http://www.ibm.com/software/reports/compatibility/clarity/softwareReqsForProduct.html).

Μπορείτε να χρησιμοποιήσετε το IBM BPM σε διαφορετικές διατάξεις συστημάτων. Για περισσότερες πληροφορίες, ανατρέξτε στην ενότητα σχετικά με το σχεδιασμό (planning) στην τεκμηρίωση για το προϊόν IBM BPM που αποκτήσατε [\(http://www.ibm.com/support/knowledgecenter/SSFPJS/welcome\)](http://www.ibm.com/support/knowledgecenter/SSFPJS/welcome).

Ελέγξτε την άδεια χρήσης του προϊόντος και βεβαιωθείτε ότι διαθέτετε τις απαιτούμενες εξουσιοδοτήσεις για την υποστήριξη της τοπολογίας σας και ότι κατανοείτε τους περιορισμούς χρήσης που ισχύουν για όλα τα λειτουργικά τµήµατα λογισµικο� που περιλαµβάνονται στο προϊ�ν.

## **3 Βήµα 3: Εγκαταστήστε το IBM BPM Server**

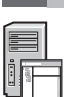

**?**

Για οδηγίες εγκατάστασης, ανατρέξτε στις πληροφορίες αναφορικά με την (installation) και ρύθμιση (configuration) του IBM BPM Server στην τεκµηρίωση για το προϊ�ν [IBM BPM documentation](http://www.ibm.com/support/knowledgecenter/SSFPJS/welcome) που αποκτήσατε [\(http://www.ibm.com/](http://www.ibm.com/support/knowledgecenter/SSFPJS/welcome) [support/knowledgecenter/SSFPJS/welcome\)](http://www.ibm.com/support/knowledgecenter/SSFPJS/welcome).

## **Περισσ�τερες πληροϕορίες**

Για περισσ�τερες πληροϕορίες, ανατρέξτε στις ακ�λουθες πηγές πληροϕοριών:

- v [IBM BPM Developer Center \(https://developer.ibm.com/bpm/\)](https://developer.ibm.com/bpm/)
- v Φ�ρουµ για το IBM BPM στο [developerWorks \(http://www.ibm.com/developerworks/forums/](http://www.ibm.com/developerworks/forums/forum.jspa?forumID=2382) [forum.jspa?forumID=2382\)](http://www.ibm.com/developerworks/forums/forum.jspa?forumID=2382)
- v Αρχική σελίδα της υπηρεσίας [IBM Software Support \(https://www.ibm.com/support/home/\)](https://www.ibm.com/support/home/)

IBM Business Process Manager Server Licensed Materials - Property of IBM. Παραχωρηθέντα με άδεια χρήσης υλικά ιδιοκτησίας IBM. © Copyright IBM Corp. 2000, 2017. Περιορισμένα δικαιώματα χρηστών<br>κυβέρνησης ΗΠΑ - Η χρήση, αν

Ο όρος IBM, το λογότυπο IBM και οι όροι ibm.com, developerWorks και Passport Advantage είναι εμπορικά σήματα ή σήματα κατατεθέντα της International Business Machines Corp., καταχωρημένα στη<br>δικαιοδοσία πολλών χωρών ανό το

Part Number: CNM31ML

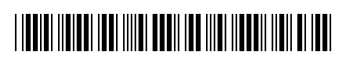